ThunderSoft Video Editor Crack Download X64

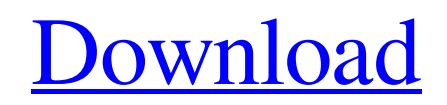

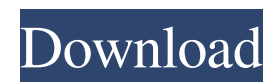

# **ThunderSoft Video Editor Crack + [Mac/Win] 2022 [New]**

The very first thing you will find when you open ThunderSoft Video Editor is the very intuitive interface. Every function is clearly displayed and easy to access. The interface is also very easy to use. You can select the resolution you wish to use, pick out the part of the video you want to work with, and then start editing. There are no menus to figure out and no user manual to read. What is more, you can preview your work on the fly. Simply highlight the part of the video you want to see, and it will play automatically. You also get two quality settings that will allow you to decide what kind of video you want to end up with. These settings are easy to adjust and are very smart. Another great feature is the unlimited support. There are many reasons why people have their own personal websites to sell products, and this is the best way to do it. But not all websites are created equal. And creating a professional looking website is much more difficult than you would think. ThunderSoft Video Editor allows you to post videos directly to your website. And it will even do all of the hard work for you. You simply need to add some web links to the videos, select the category you wish to use and add the subtitle you want. Video Editing with ThunderSoft Video Editor – What's New Video editing is a very specific skill, and not every software is able to deal with it. But if you use ThunderSoft Video Editor, you will realize that the program will do everything you ask of it. The interface is very intuitive and will allow you to do many things with ease. And the best part is, this is not just for video editing. It can also be used for almost any type of graphic creation, web design, photography, drawing, animation, and much more. How do you think you can use ThunderSoft Video Editor? Leave us a comment with your thoughts. Tags: graphic design, art, photo, animation, photo editor, video editor, design, layout, desktop, lightning, web design, live viewer, effect, photo effect, pixiv, free, Planning a wedding can be quite stressful. There are so many details to consider, and even more details that you can never account for. When you are in such a planning mood, it is easy to get stressed out. What's more, you might even feel like you have no idea how you will ever have a perfect wedding. Don't let this worry you though,

### **ThunderSoft Video Editor With Serial Key Free Download**

KEYMACRO is a keyboard automation utility that helps you quickly organize your repetitive keyboard tasks. KEYMACRO records short keyboard input and plays it back at any time. You can specify what you want to do and when you want to do it. For example, if you spend hours every day preparing the same formula in Microsoft Excel, you can have KEYMACRO help you automate the task by recording one keystroke for each field, then playing back that macro anytime you want. From there, you can easily edit your macros. You can reorder the buttons, change the macro speed, or pause a macro at any time. You can even copy a macro and paste it somewhere else. You can even drag and drop macros from one project to another. The Keyboard Macro Builder utility allows you to create as many macros as you want and then save them to a file. You can use those macros in a variety of programs. KeyMACRO is a software-only utility. There is no hardware required to use it. So you don't have to worry about any cables or any other hardware. KeyMACRO is easy to use. Just install KeyMACRO and you are ready to go. All your macros will be recorded in the Macro Library which you can access at any time. There are three ways to record macros: recording from your keyboard, using a MIDI device or using the KeyMACRO recorder. Let's say you are using Windows and you want to record a keystroke. The procedure is very simple: 1. Open the program you want to record from 2. On the menu bar, go to Tools > Record from Keyboard 3. Click on the Record Macro button Once you have done that, you can follow the onscreen instructions to set the location and the speed of the macro. While you are recording the macro, you can adjust the duration of the macro as well as the sound volume and pitch. You can also set the repeat behavior. The KeyMACRO editor lets you playback the recorded macro. 1. Open the KeyMACRO editor 2. Click on the Playback tab 3. On the Macros section, you can select the macro you want to play back 4. Press the keyboard button to play the macro. You can also reverse the playback, pause, stop, and replay the macro. If you want to edit the recorded macro, you can do it from the Editor tab. Click on the 1d6a3396d6

### **ThunderSoft Video Editor Free**

So you've heard about video editing, but you don't know where to start? If so, then it's time to try Video Editor. Whether you want to make your family's videos more professional-looking, or you simply want to edit some old clips you have lying around, this app will prove to be a valuable help in your endeavors. Video Editor has a set of features that you will definitely enjoy. You can cut, combine, add watermarks, and even add subtitles to your videos. With it, you can edit the brightness, contrast, saturation, and playback speed. The program is very easy to use and you can get your hands on it right away. As soon as you launch it, you will be greeted with a set of options, all of which are accessible by clicking on the icon that reads "Start." If you want to be able to edit videos like a pro, you will need a powerful tool to help you. Skills and creativity are important as well, but they are not enough. There are countless programs available, some good at cutting, others at adding effects, and some for adding subtitles or watermarks. One program that can do all of these and more is ThunderSoft Video Editor. Makes being a pro look easy When you open the program, you cannot help but be amazed by the number of features that are listed in front of you. Well over a dozen editing functions, and all of them in one program. You may also feel that you might get overwhelmed by all the options and won't be able to understand how they work. But when you start going through them, you will immediately realize they are all very intuitive and not at all hard to use. Some of the options A video editor's best friend has to be the cutting and joining feature. In 99% of cases, the material you have to work with will need some trimming, and other bits will need to be glued together, making these functions crucial. Another important function is the enhancement feature. If you want to make videos look as pretty as possible, this is a must. You can use it to add filters, effects, and even to change the brightness, contrast, saturation, or playback speed. Video Editor also gives you the option to add in subtitles, if you want your material to be understood in a certain language, watermarks to personalize it or even to crop in order to shift the focus to a certain aspect of the

#### **What's New In?**

Video Editor is an easy-to-use video editor. Use it to trim your videos, cut them in any size and at any angle, join them, add watermarks and subtitles, enhance them with special effects, music or captions, and much more. With just a few simple steps you can turn your video into a masterpiece. Features: - Crop to the angle and the size you want; - Cut your video at the angle you want; - Add texts, music, or captions, and much more; - Enhance your videos with special effects, titles, music, captions, etc.; -Automatically merge several video and audio files to one file; - Export any format you want to your computer. Video Editor runs on Windows XP, Vista, 7, 8, 10. What are you waiting for? Download Video Editor and make your videos look beautiful today! ► What is Video Editor? Video Editor is a very powerful, easy-to-use and affordable video editor. It makes video editing as easy as a walk in the park, even for the most beginner. Now you can easily edit video like a pro with just a few simple steps. Make your life easy, start editing videos today with Video Editor! ► More Features You Can Have: - Full support for Windows 7 and Windows 10 - Full support for 4K - Video capture is available. Just record what is in front of you and your mobile phone is going to be the best camera in the world - All formats are supported (AVI, MP4, MP3, M4A, OGG, AVI, FLV, SWF, MOV) - More than 100 text styles to use in your videos - Automatically check the video size to make sure your videos will be the right size - Automatically trim your videos to the right size - Automatically join your videos to make sure they do not skip - Automatically crop your videos to the right angle - Easily merge your videos to create one longer video - Easily add music in any format you want - Easily add effects in any format you want - Easily add videos in any format you want - Easily add texts in any format you want - And much more! Edit videos by yourself easily, fast and effortlessly. You can join and trim videos and add subtitles and more with Video Editor. Have fun with free videos you can edit in any format you want, and then export them to share with your friends or upload them on social media. This video editing software is perfect for creating videos for your iPhone, iPad, Android smartphone or tablet, YouTube, Facebook, and other social media, and for beginners and experts alike. Best features: - Adds music to your videos; - Easily cut and join your videos in any order; - Automatically checks the

# **System Requirements For ThunderSoft Video Editor:**

The GOG Galaxy client is available for Windows, Mac and Linux. It can be downloaded here (30.5 MB). A launcher application for Windows, Mac and Linux is also available and can be downloaded here (1.6 MB). Windows Minimum: - Windows XP SP2 (SP3 with Service Pack 2) - Windows Vista (SP1) - Windows 7 (SP1) - Windows 8 (SP1) - Windows 8.1 (SP1) - Windows 10 (SP1)

Related links:

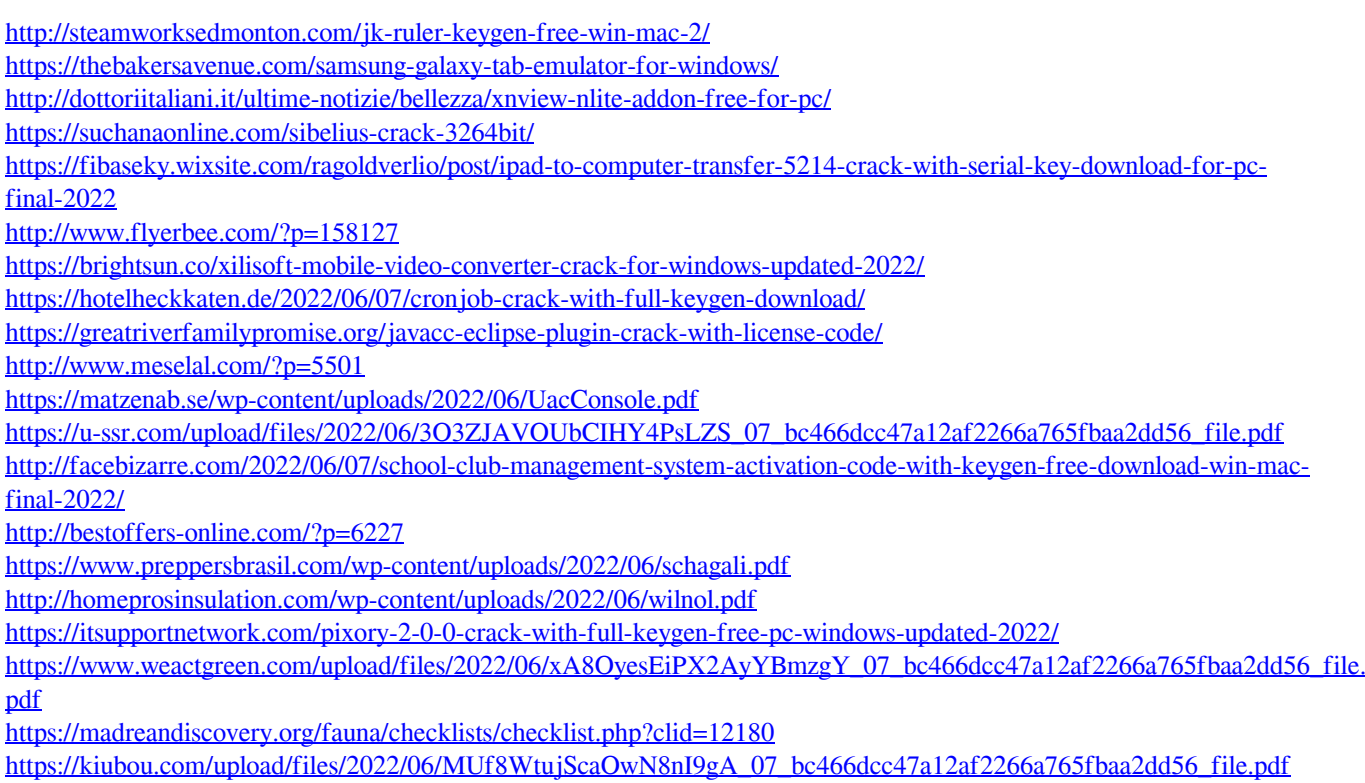